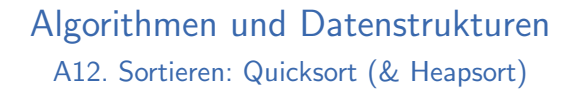

Marcel Lüthi and Gabriele Röger

Universität Basel

16. März 2023

M. Lüthi, G. Röger (Universität Basel) Algorithmen und Datenstrukturen 16. März 2023 1/17

<span id="page-0-0"></span>A12. Sortieren: Quicksort (& Heapsort) Quicksort

[A12.1 Quicks](#page-0-0)ort

Algorithmen und Datenstrukturen 16. März 2023 — A12. Sortieren: Quicksort (& Heapsort)

A12.1 Quicksort A12.2 Heapsort A12.3 Zusammenfassung M. Lüthi, G. Röger (Universität Basel) Algorithmen und Datenstrukturen 16. März 2023 2 / 17

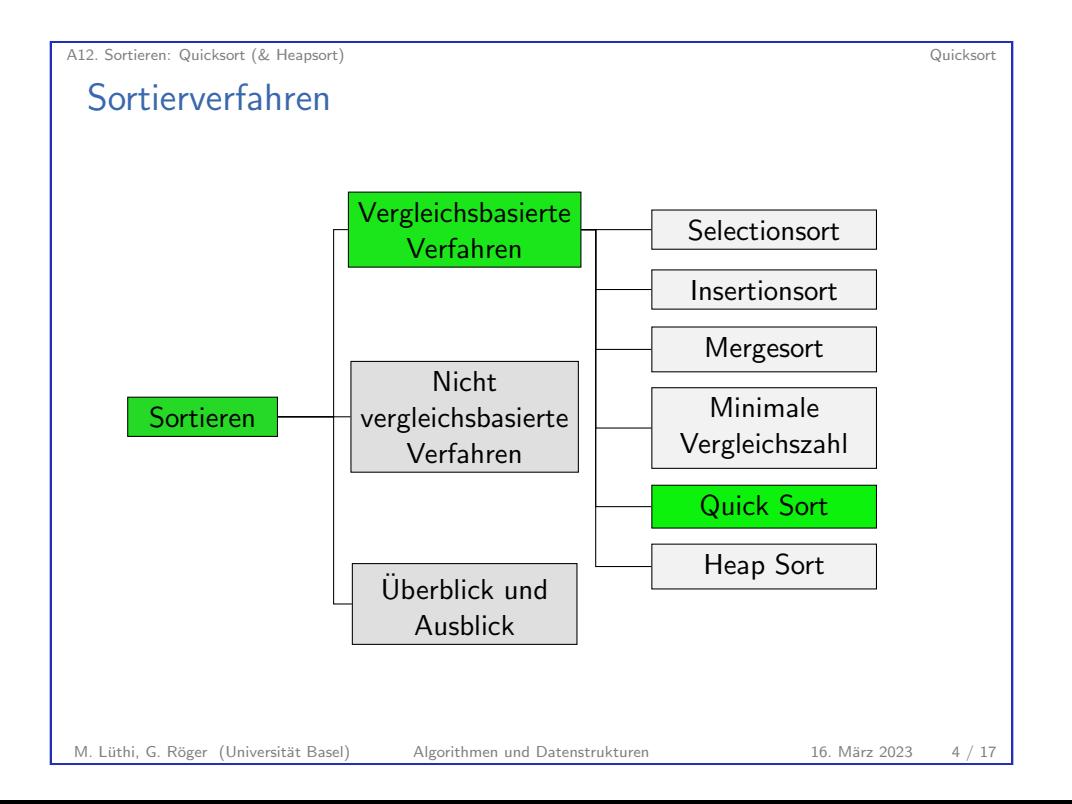

#### A12. Sortieren: Quicksort (& Heapsort) Quicksort

## Quicksort: Idee

- ▶ Wie Merge-Sort ein Divide-and-Conquer-Verfahren
- ▶ Die Sequenz wird nicht wie bei Mergesort nach Positionen aufgeteilt, sondern nach Werten.
- $\blacktriangleright$  Hierfür wird ein Element  $P$  gewählt (das sogenannte Pivotelement).
- $\triangleright$  Dann wird so umsortiert, dass P an die endgültige Position kommt, vor P nur Elemente  $\leq P$  stehen, und hinten nur Elemente  $> P$ .

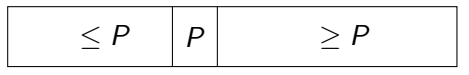

▶ Macht man das rekursiv für den vorderen und den hinteren Teil, ist die Sequenz am Ende sortiert.

M. Lüthi, G. Röger (Universität Basel) Algorithmen und Datenstrukturen 16. März 2023 5 / 17

A12. Sortieren: Quicksort (& Heapsort) Quicksort

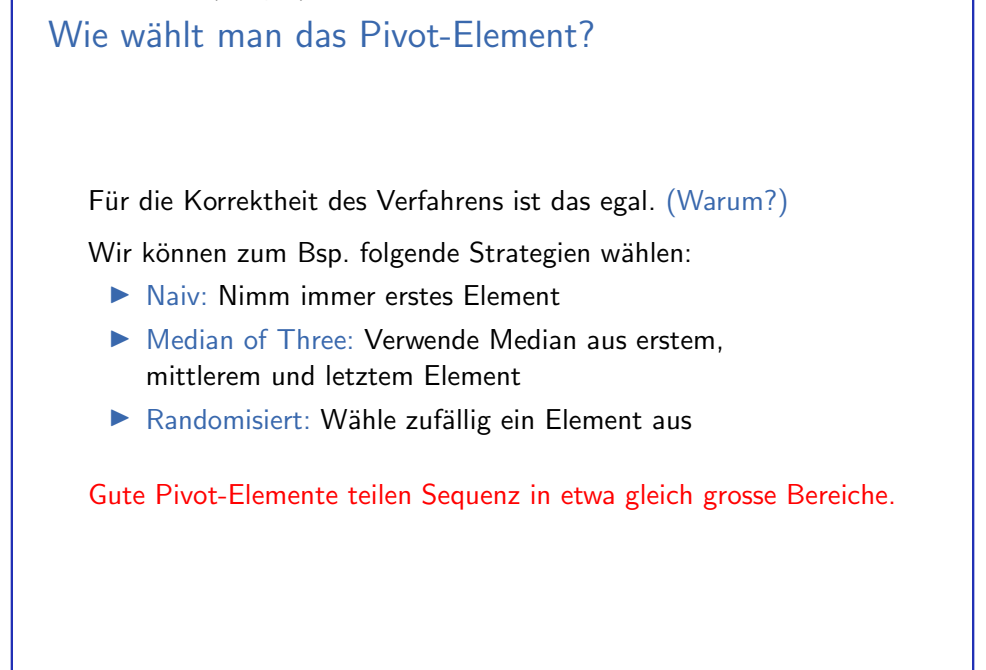

A12. Sortieren: Quicksort (& Heapsort) Quicksort

## Quicksort: Algorithmus

<sup>1</sup> def sort(array): 2 sort\_aux(array,  $0$ , len(array)-1) 3 <sup>4</sup> def sort\_aux(array, lo, hi): if hi  $\le$  lo: return choose\_pivot\_and\_swap\_it\_to\_lo(array, lo, hi) pivot pos = partition(array, lo, hi) <sup>9</sup> sort\_aux(array, lo, pivot\_pos - 1) <sup>10</sup> sort\_aux(array, pivot\_pos + 1, hi) M. Lüthi, G. Röger (Universität Basel) Algorithmen und Datenstrukturen 16. März 2023 6 / 17

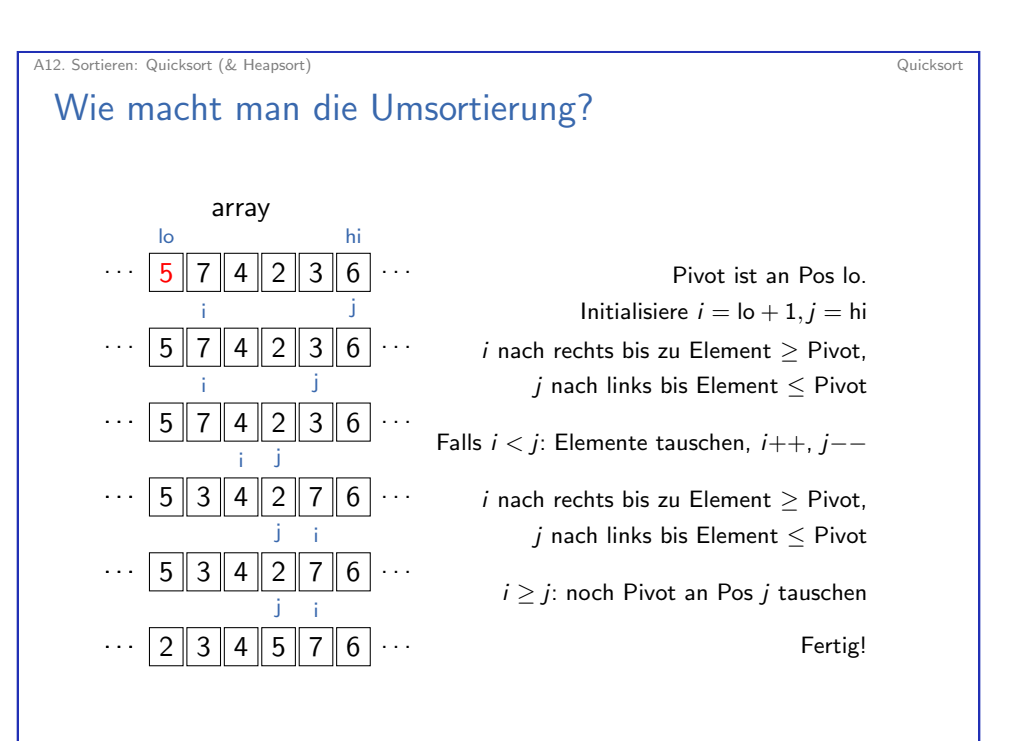

M. Lüthi, G. Röger (Universität Basel) Algorithmen und Datenstrukturen 16. März 2023 8 / 17

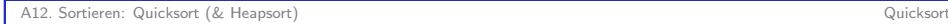

# Quicksort: Partitionierung

1 def partition(array, lo, hi): 2 pivot =  $array[10]$  $i = 10 + 1$  $4 \qquad i = h$ i <sup>5</sup> while (True): 6 while  $i \leq h$  and  $array[i] \leq pivot$ :  $7 \t i \t += 1$ <sup>8</sup> while array[j] > pivot: 9  $i = 1$ 10 if  $i \geq j$ : <sup>11</sup> break 12 13 array[i],  $array[j]$  =  $array[j]$ ,  $array[i]$ 14 **i**,  $j = i + 1$ ,  $j - 1$ 15 array $[10]$ , array $[j]$  = array $[j]$ , array $[10]$ <sup>16</sup> return j

M. Lüthi, G. Röger (Universität Basel) Algorithmen und Datenstrukturen 16. März 2023 9 / 17

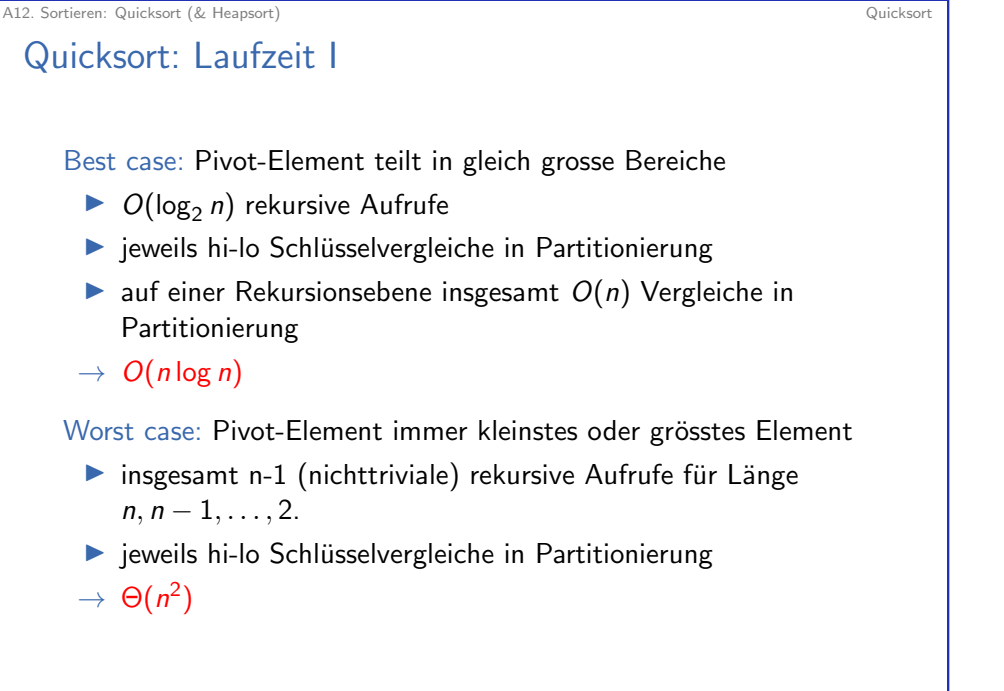

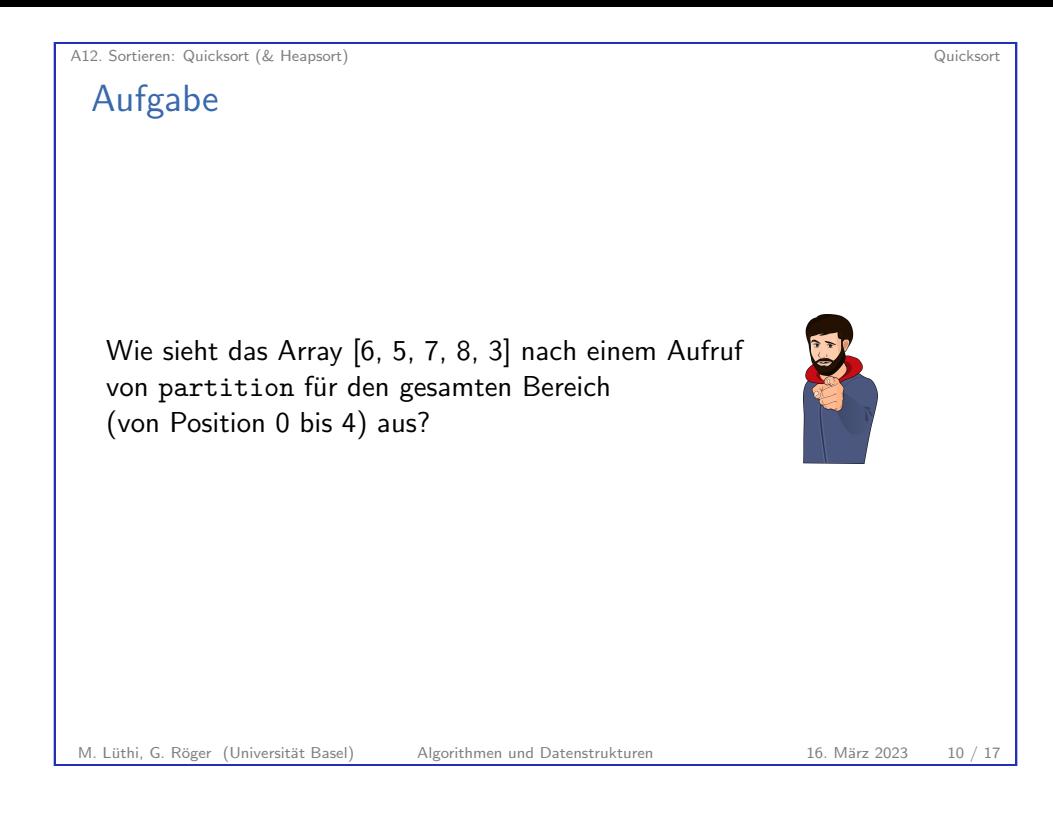

# A12. Sortieren: Quicksort (& Heapsort) Quicksort Quicksort: Laufzeit II Average case:  $\blacktriangleright$  Annahme: *n* verschiedene Elemente, jede der n! Permutationen gleich wahrscheinlich, Pivotelement zufällig gewählt  $\triangleright$   $O(\log n)$  rekursive Aufrufe  $\blacktriangleright$  insgesamt  $O(n \log n)$ ▶ etwa 39% langsamer als best case Bei randomisierter Pivotwahl tritt worst-case quasi nicht auf. Quicksort wird daher oft als  $O(n \log n)$ -Verfahren betrachtet.

#### M. Lüthi, G. Röger (Universität Basel) Algorithmen und Datenstrukturen 16. März 2023 11 / 17

# A12.2 Heapsort

M. Lüthi, G. Röger (Universität Basel) Algorithmen und Datenstrukturen 16. März 2023 13 / 17

<span id="page-3-0"></span>A12. Sortieren: Quicksort (& Heapsort) Heapsort

**Heapsort** 

- ▶ Heap: Datenstruktur, die das Finden und Entnehmen des grössten Elements besonders effizient unterstützt Finden: Θ(1), Entnehmen: Θ(log n)
- ▶ Grundidee analog zu Selectionsort: Setze sukzessive das grösste Element an das Ende des unsortierten Bereichs.
- ▶ Kann den Heap direkt in der Eingabesequenz repräsentieren, so dass Heapsort nur konstanten zusätzlichen Speicherplatz benötigt.
- ▶ Die Laufzeit von Heapsort ist leicht überlinear.
- ▶ Wir besprechen die Details später, wenn wir Heaps genauer kennengelernt haben.

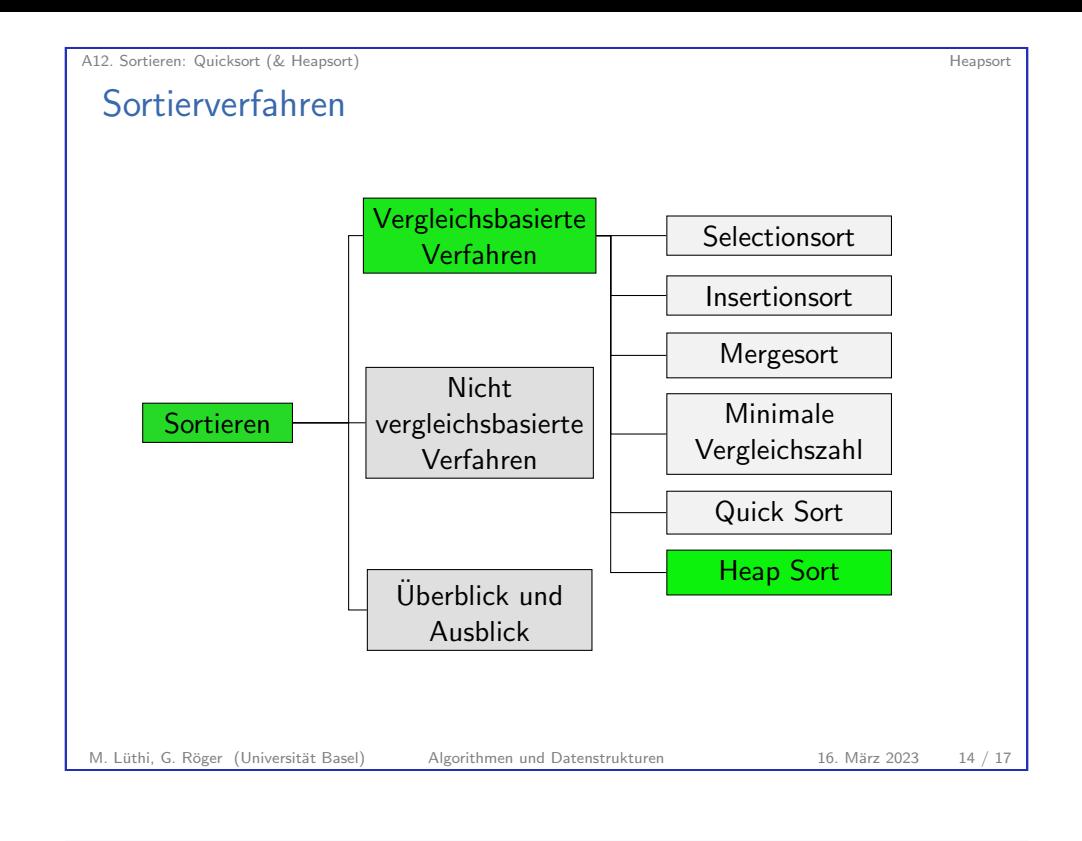

A12. Sortieren: Quicksort (& Heapsort) Zusammenfassung

# A12.3 Zusammenfassung

### A12. Sortieren: Quicksort (& Heapsort) Zusammenfassung

## **Zusammenfassung**

- ▶ Quicksort ist ein Divide-and-Conquer-Verfahren, das die Elemente relativ zu einem Pivotelement aufteilt.
- ▶ Im Worst-case hat Quicksort ein quadratisches Laufzeitverhalten.
- ▶ Im Average-case ist die Laufzeit leicht überlinear.
- ▶ Bei randomisierter Pivotwahl tritt der Worst-case fast nie auf.